**UNCLASSIFIED**

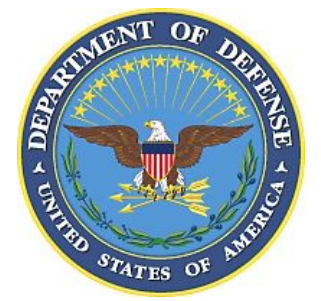

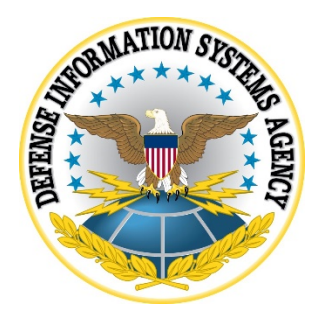

# **GOOGLE ANDROID 10.x SECURITY TECHNICAL IMPLEMENTATION GUIDE (STIG) CONFIGURATION TABLE**

**Version 1, Release 2**

**24 January 2020**

**Developed by Google and DISA for the DoD**

**UNCLASSIFIED**

## **LIST OF TABLES**

## **Page**

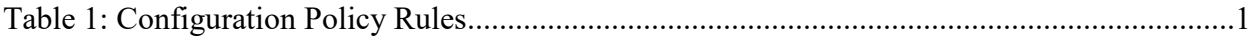

### **UNCLASSIFIED**

#### **UNCLASSIFIED**

**Note**: The logic of some of the configuration settings in the following tables may differ from one MDM product to another. For example, the policy rule "Disable Manual Date Time Changes" may appear as "Allow Manual Date Time Changes" in some MDM consoles. In this case, the setting should be configured to "False" instead of "True".

The configuration for this STIG assumes the Corporate Owned Personally Enabled (COPE) use case is deployed.

<span id="page-2-0"></span>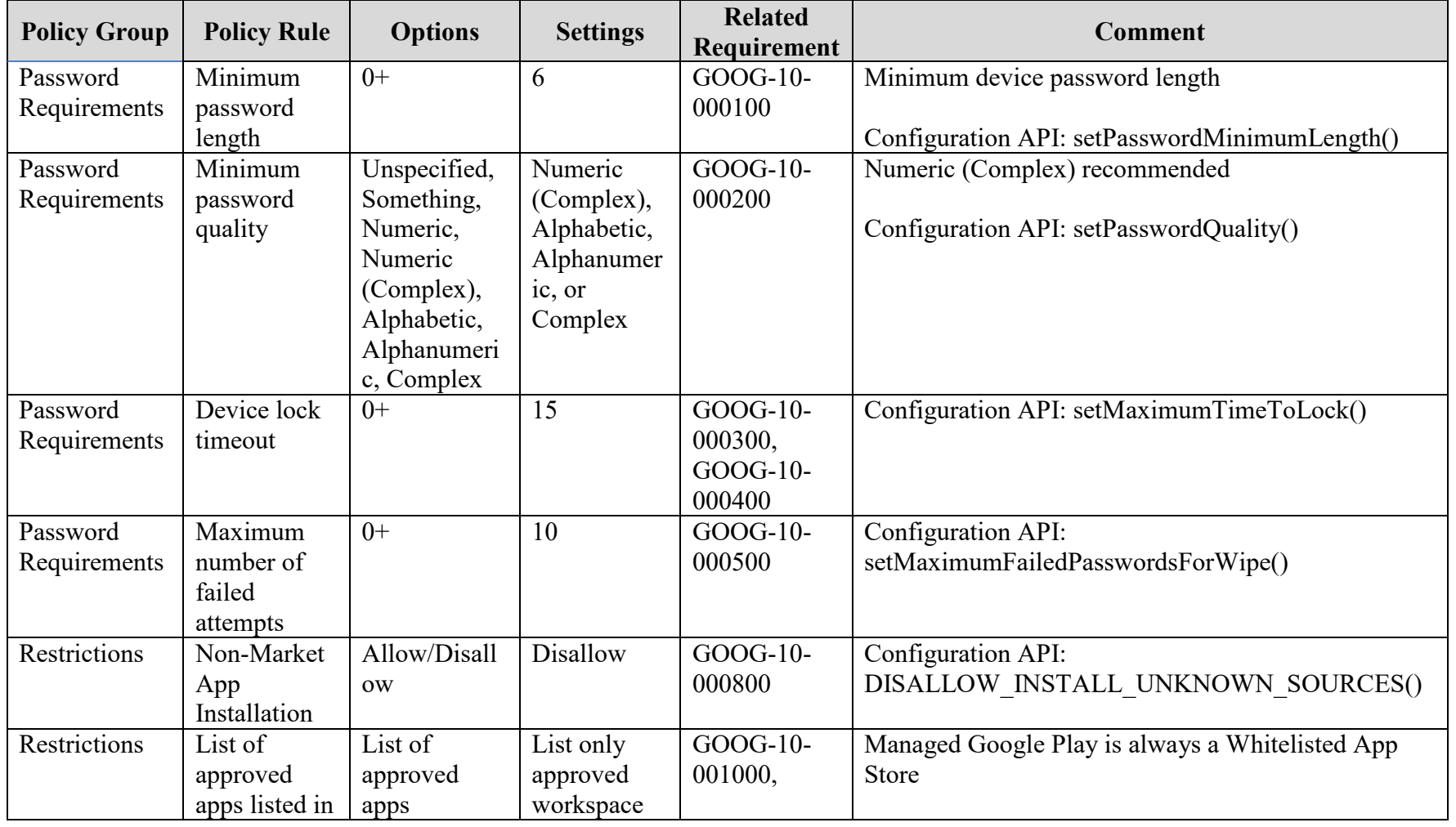

#### **Table 1: Configuration Policy Rules**

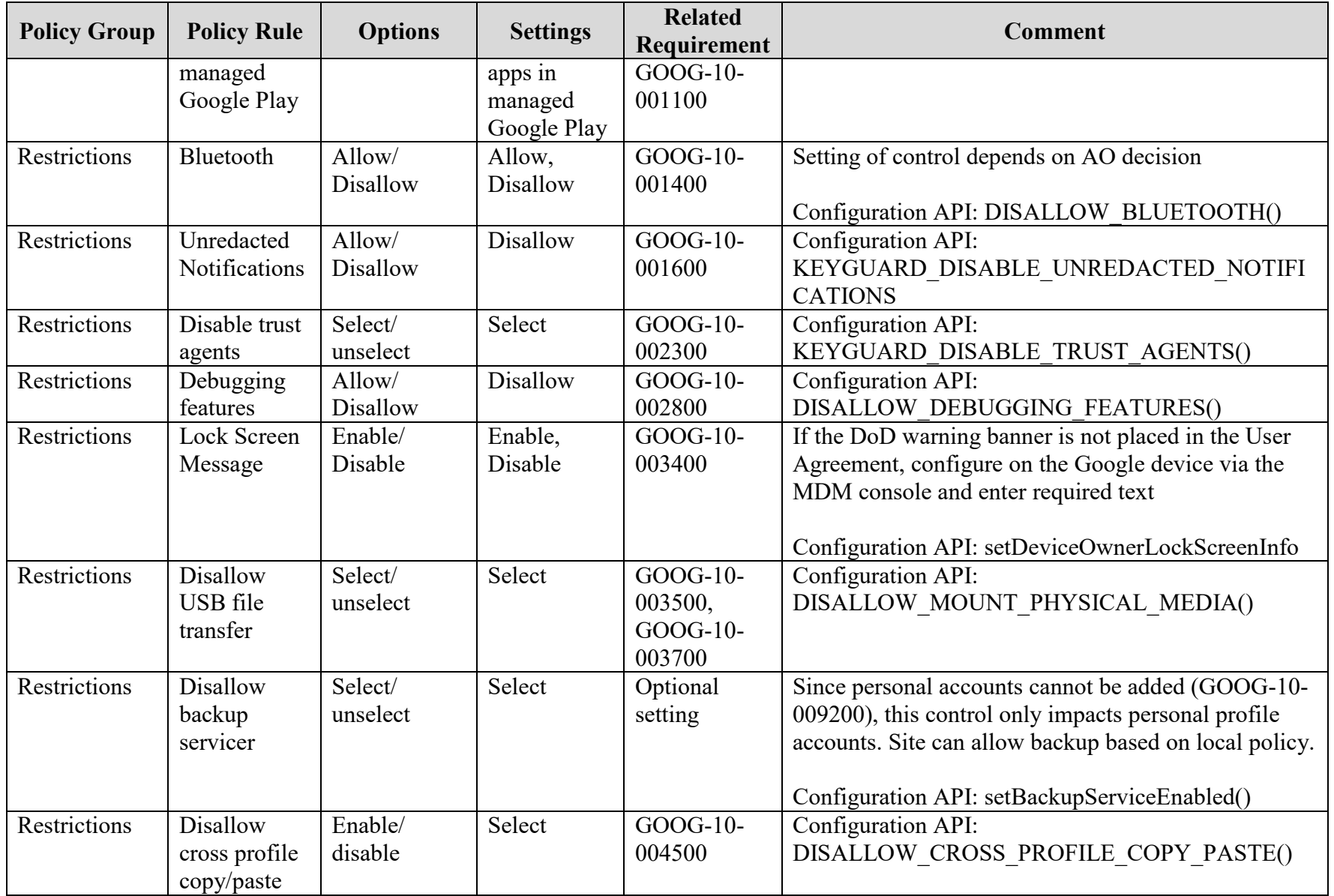

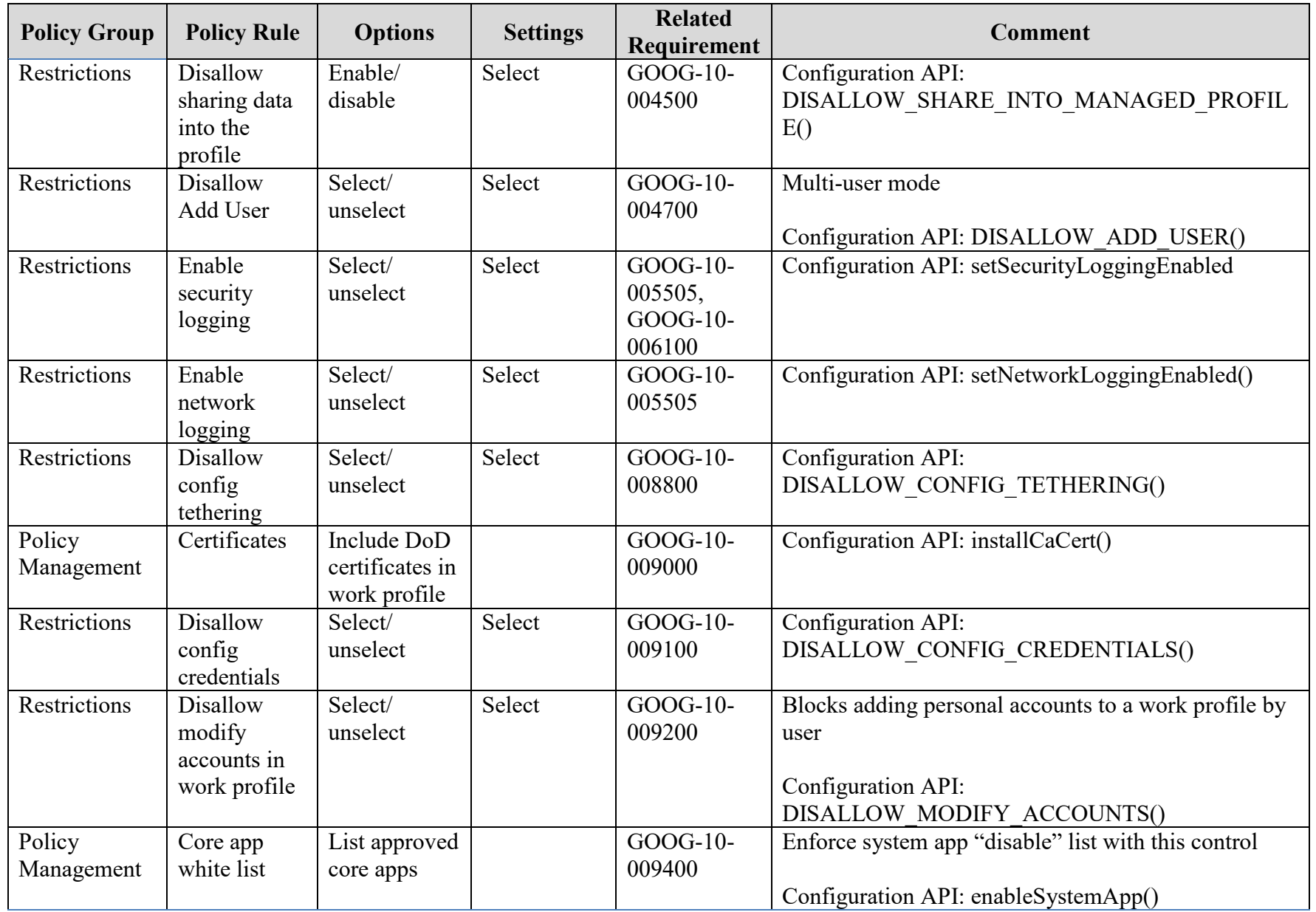

## **UNCLASSIFIED**

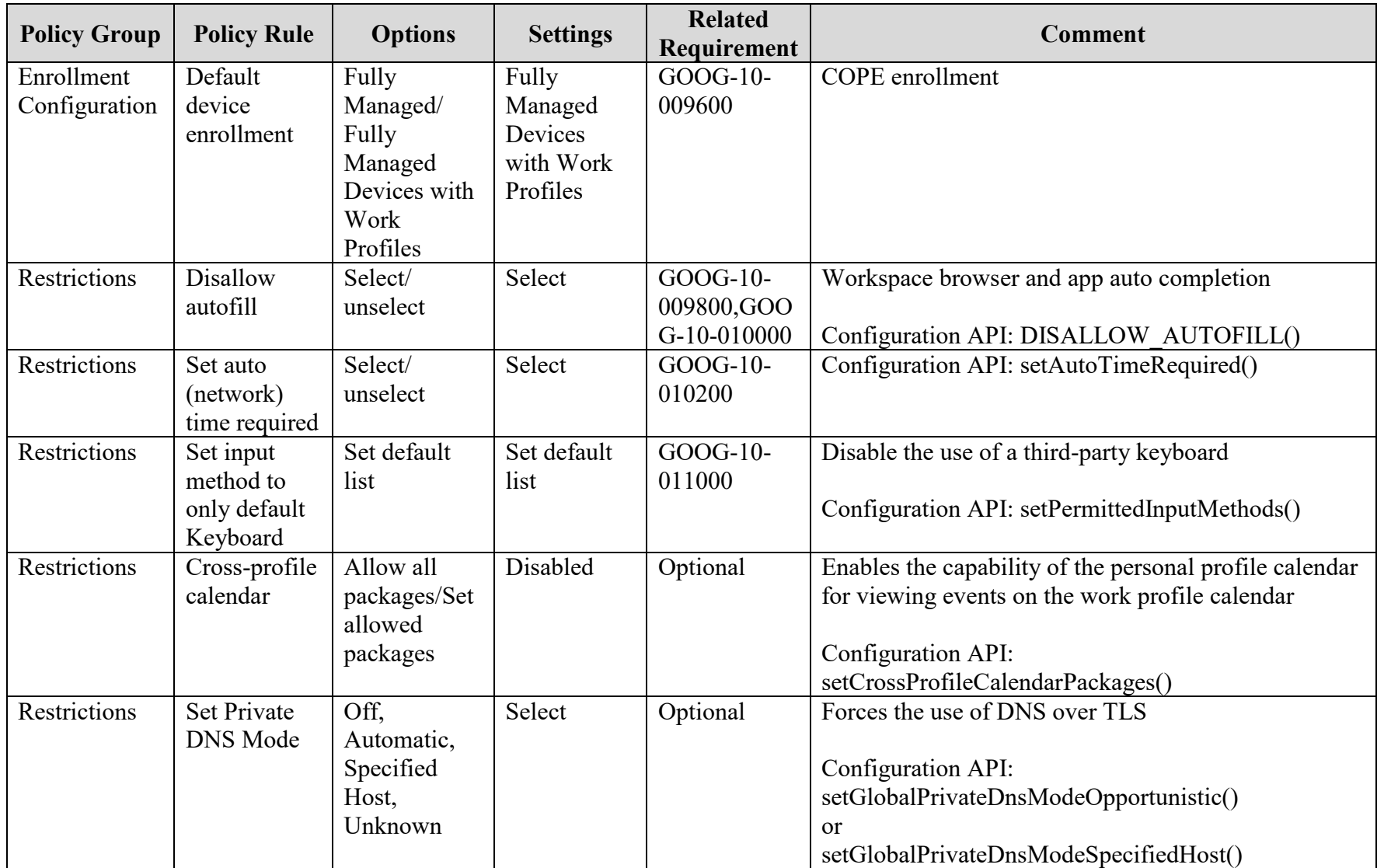

# **UNCLASSIFIED**